<< Photoshop! >>

 $<<$  Photoshop!

, tushu007.com

- 13 ISBN 9787121155086
- 10 ISBN 7121155087

出版时间:2012-3

页数:230

PDF

更多资源请访问:http://www.tushu007.com

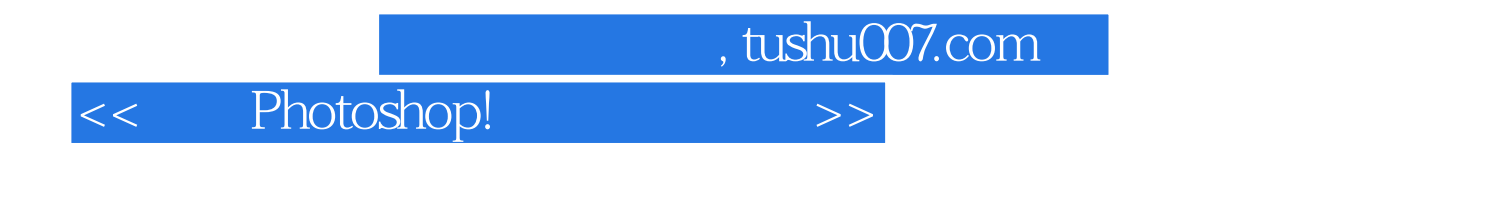

Photoshop

Photoshop

<< Photoshop! >>

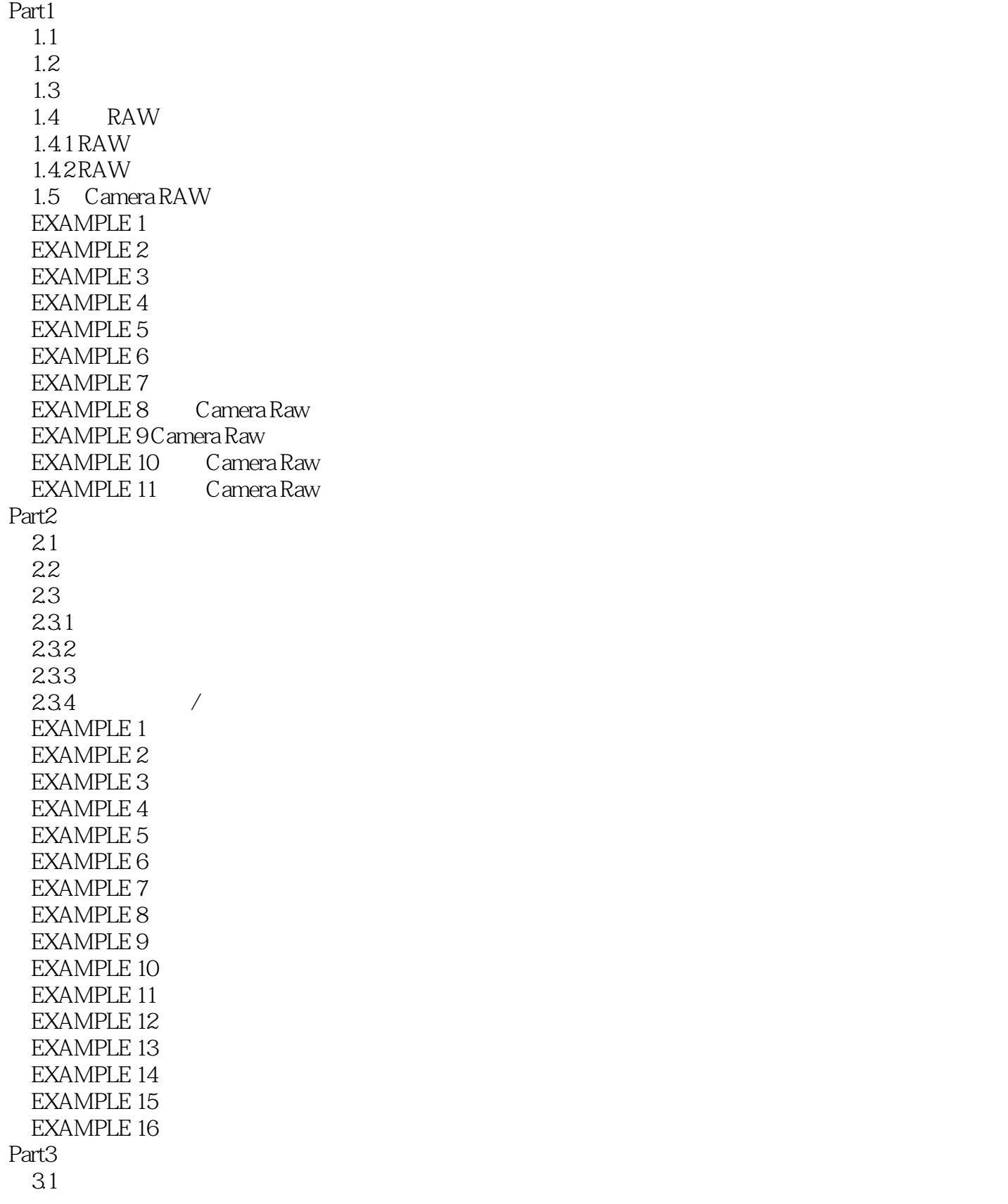

## <<给力Photoshop!解密数码摄影>>

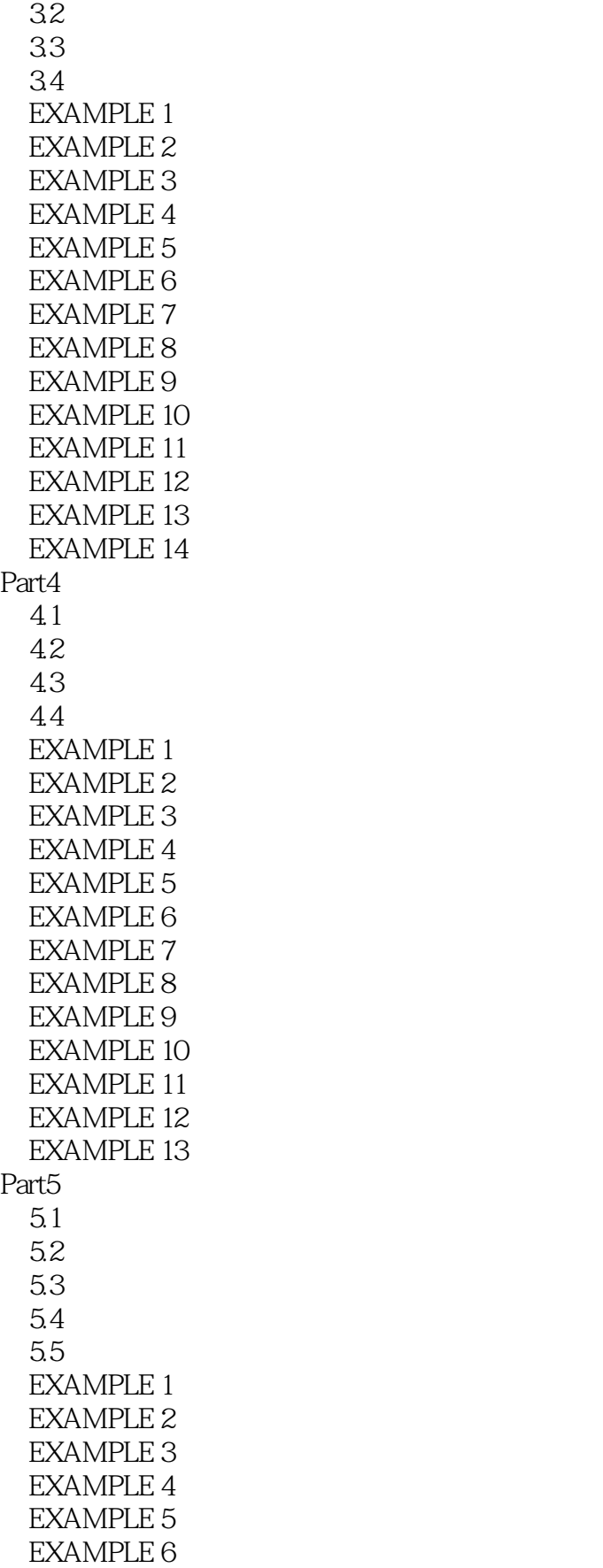

<< Photoshop! >>

EXAMPLE 7

<< Photoshop! >>

## $<<$  Photoshop!  $>>$

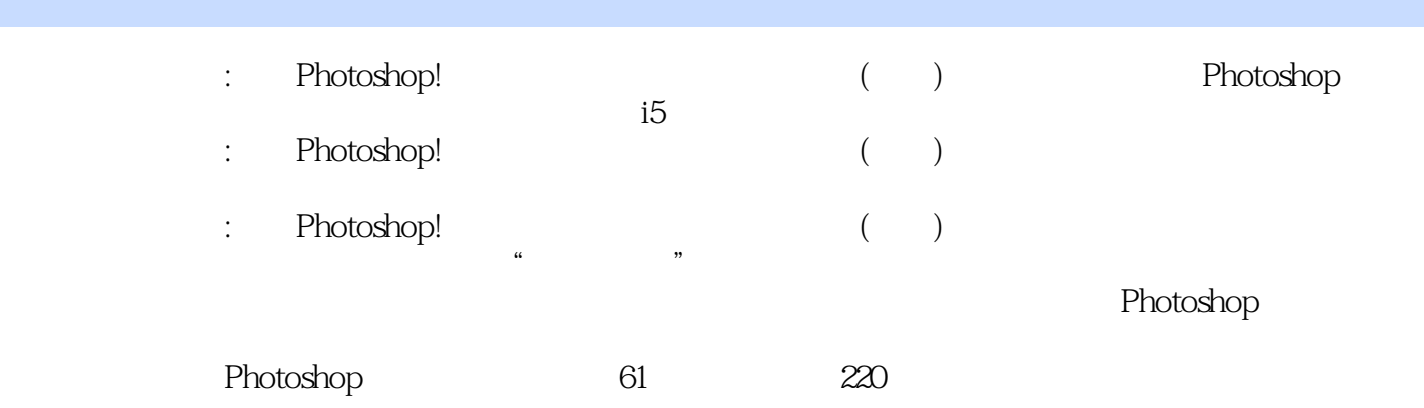

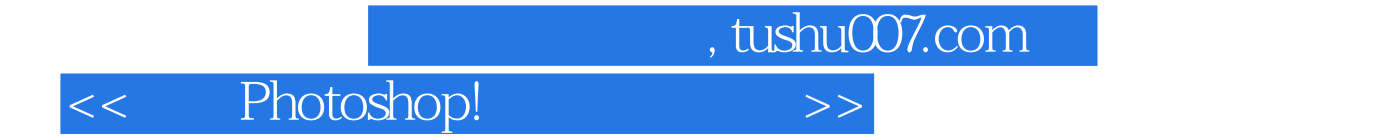

本站所提供下载的PDF图书仅提供预览和简介,请支持正版图书。

更多资源请访问:http://www.tushu007.com